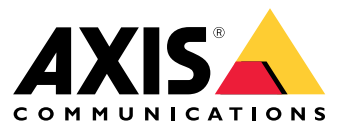

User manual

#### **Introduction**

#### **Introduction**

#### Note

The user interface may differ depending on your application version, but the functionality is the same.

Through AXIS Camera Station mobile app, you can connect to your AXIS Camera Station server and access live view and recordings on your mobile device from anywhere. You can also export recordings and receive real-time notifications.

For current requirements, limitations, and latest features, go to:

- AXIS Camera Station mobile app for Android *[release](https://www.axis.com/ftp/pub_soft/cam_srv/ACS_Android/latest/relnote.txt) notes*
- AXIS Camera Station mobile app for iOS *[release](https://www.axis.com/ftp/pub_soft/cam_srv/ACS_iOS/latest/relnote.txt) notes*

To see all videos about AXIS Camera Station mobile app, go to this *p[laylist](https://www.youtube.com/watch?v=RsG2Gc5o9iE&list=PLqCu13en-F2sMRmJoQfzMhWhs6yH8ieSc)*.

Get started

### Get started

### **Download AXIS Camera Station mobile app**

**For Android**

Click *[Download](https://play.google.com/store/apps/details?id=com.axis.acs)* or scan the following QR code.

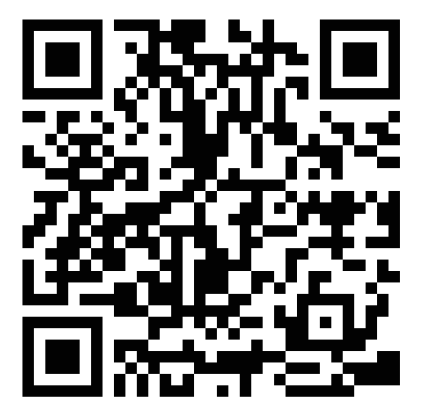

**For iOS**

Click *[Download](https://apps.apple.com/us/app/axis-camera-station/id1061539448?ls=1)* or scan the following QR code.

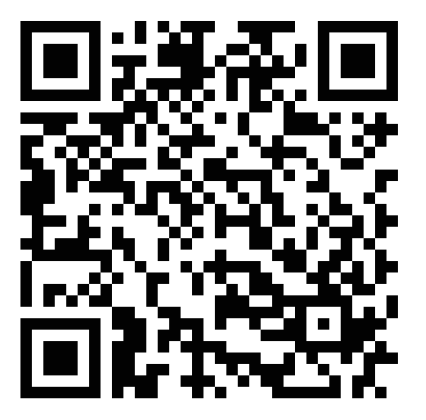

#### **Connect to AXIS Camera Station server**

Through the AXIS Camera Station mobile app, you can connect to:

- A single server installed on the local network
- Multiple servers through *Axis Secure [Remote](https://help.axis.com/axis-camera-station-5#axis-secure-remote-access) Access*

#### Get started

#### **Connect to Secure Remote Access systems**

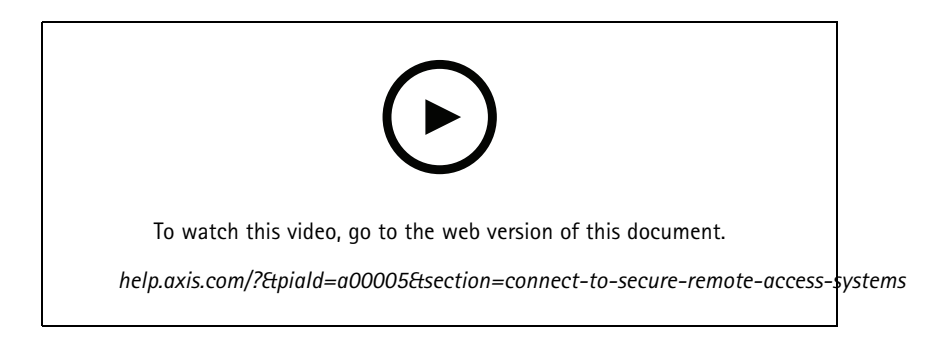

#### **Connect to local and port mapped systems**

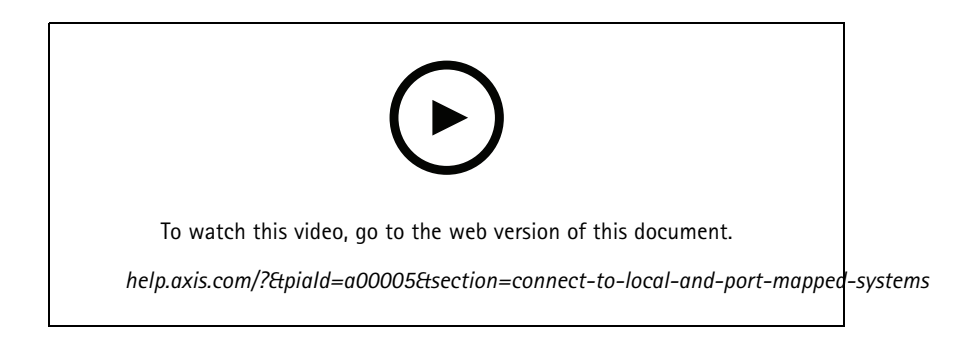

#### **Set up notifications**

**Set up an action rule on the server**

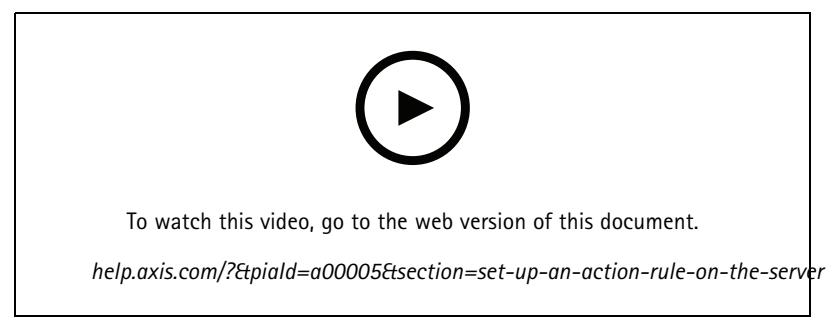

*Create an action rule on the server with "Send mobile app notification" as the action*

#### Get started

#### **Receive notifications from local and port mapped systems**

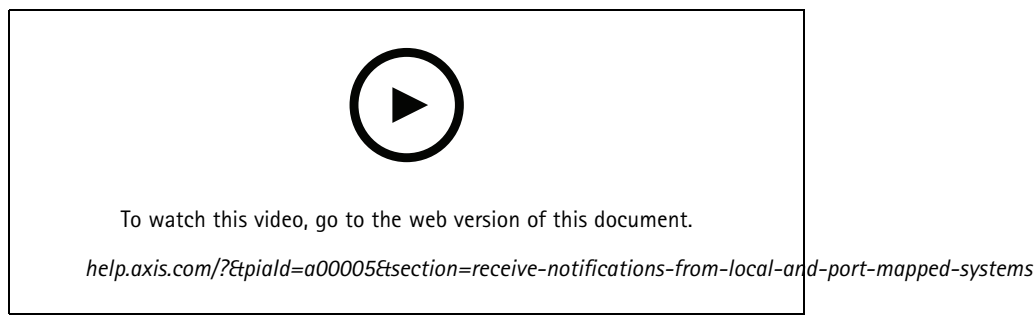

*Set up local notifications on iOS*

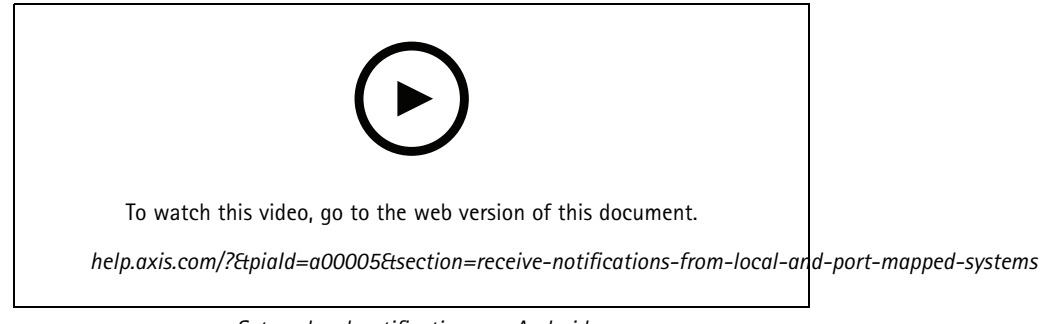

*Set up local notifications on Android*

**Receive notifications from Secure Remote Access systems**

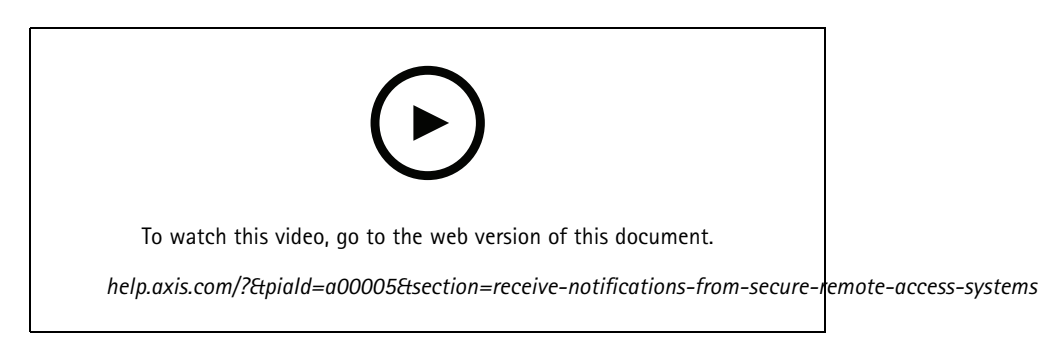

*Set up remote notifications on iOS*

### Get started

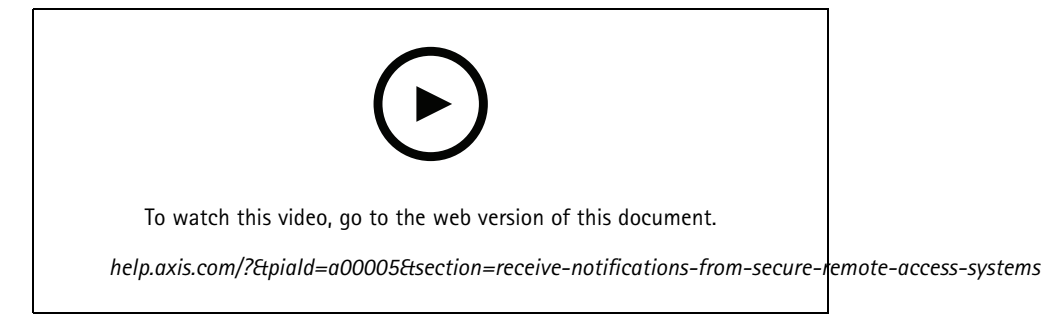

*Set up remote notifications on Android*

### Need more help?

### Need more help?

#### **Useful links**

- *AXIS [Camera](https://www.axis.com/products/online-manual/34074) Station User Manual*
- *AXIS [Camera](https://www.axis.com/products/axis-camera-station/help-center) Station Help Center*

### **Contact support**

Contact support at *[axis.com/support](https://www.axis.com/support)*.

User manual AXIS Camera Station Mobile App **Date:** March 2022 © Axis Communications AB, 2020 - 2022 Part no. T10163461

Ver . M3.2